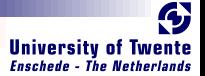

### CλasH From Haskell To Hardware

#### Christiaan Baaij & Matthijs Kooijman

#### <span id="page-0-0"></span>September 3, 2009

Computer Architecture for Embedded Systems (CAES) group Faculty of Electrical Engineering, Mathematics and Computer Science University of Twente<br>Enschede, The Netherlands <http://caes.ewi.utwente.nl>

C $\lambda$ asH - From Haskell To Hardware September 3, 2009 1/ 22

**ONE ALLES** 

2009-08-31 Cλ[asH](#page-0-0)

CλasH FromHaskellToHardware

Christiaan Baaij & Matthijs Kooijman

September 3, 2009

- Small tour: what can we describe in  $C \lambda$ asH
- Quick real demo

<span id="page-2-0"></span>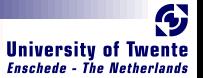

- C $\lambda$ asH: CAES Language for Hardware Descriptions
- Rapid prototyping language
- Subset of Haskell can be translated to Hardware (VHDL)
- **Structural Description of a Mealy Machine**

**SARA** 

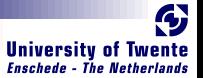

#### $\blacksquare$  C $\lambda$ asH: CAES Language for Hardware Descriptions

- Rapid prototyping language
- Subset of Haskell can be translated to Hardware (VHDL)
- Structural Description of a Mealy Machine

**BARRE** 

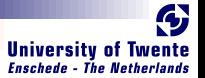

### $\blacksquare$  C $\lambda$ asH: CAES Language for Hardware Descriptions

#### Rapid prototyping language **The Second**

- Subset of Haskell can be translated to Hardware (VHDL)
- Structural Description of a Mealy Machine

**CARL CARL CARL CARL CARL CARL** 

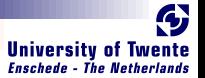

#### $\blacksquare$  C $\lambda$ asH: CAES Language for Hardware Descriptions

- Rapid prototyping language
- Subset of Haskell can be translated to Hardware (VHDL)
- Structural Description of a Mealy Machine

**BARGARE** 

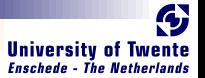

- $\blacksquare$  C $\lambda$ asH: CAES Language for Hardware Descriptions
- Rapid prototyping language
- Subset of Haskell can be translated to Hardware (VHDL)
- **Structural Description of a Mealy Machine**

**SWARE** 

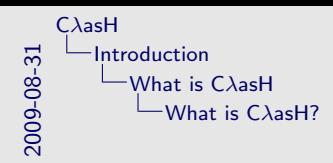

What is CλasH?<br> **III** CλasH: CΔES Language for Hardware Descriptions **E** Rapid prototyping language<br>**E** Subset of Haskell can be translated to Hardware (VHDL)<br>**Structural Description of a Mealy Machine** 

- We are a Computer Architectures group, this has been a 6 month project, no prior experience with Haskell.
- $C \lambda$ asH is written in Haskell, of course
- $C \lambda$ asH is currently meant for rapid prototyping, not verification of hardware desigs
- Functional languages are close to Hardware
- We can only translate a subset of Haskell
- All functions are descriptions of Mealy Machines

<span id="page-8-0"></span>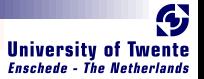

#### What again is a Mealy Machine?

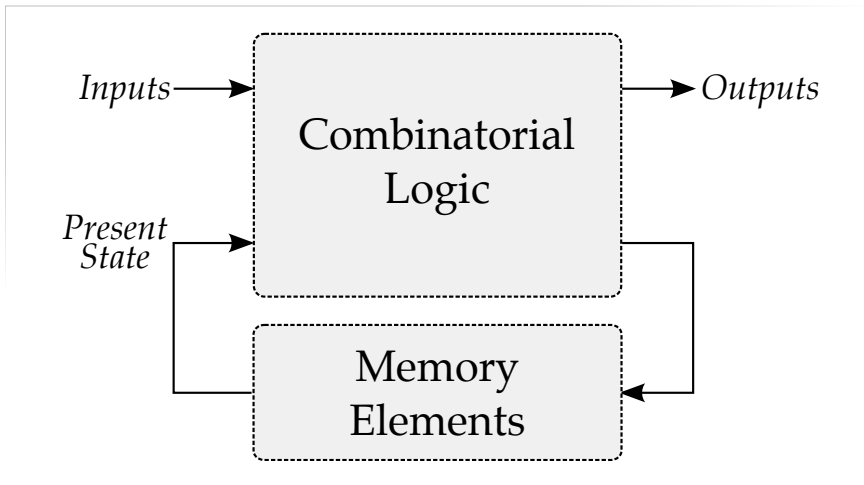

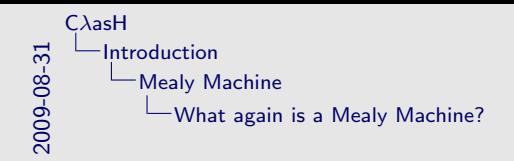

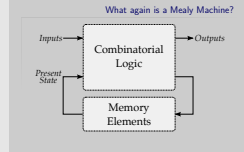

• Mealy machine bases its output on current input and previous state

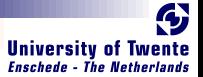

#### Haskell Description

```
mealyMachine ::
  InputSignals →
  State \rightarrow(State, OutputSignals)
mealyMachine inputs state = (new state, output)
  where
    new\_state = logic state inputoutputs = logic state input
```
■ Current state is part of the input  $\blacksquare$  New state is part of the output

**SERGIA** 

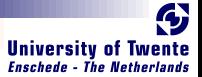

#### Haskell Description

mealyMachine :: InputSignals →  $State \rightarrow$ (State, OutputSignals) mealyMachine inputs state  $=$  (new state, output) where  $new\_state = logic state input$  $outputs = logic state input$ 

### ■ Current state is part of the input ■ New state is part of the output

**RANGE** 

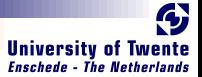

#### Haskell Description

```
mealyMachine ::
  InputSignals →
  State \rightarrow(State, OutputSignals)
mealyMachine inputs state = (new state, output)
  where
    new\_state = logic state inputoutputs = logic state input
```
 $\blacksquare$  Current state is part of the input  $\blacksquare$  New state is part of the output

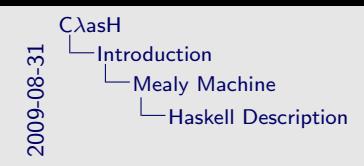

Haskell Description mealyMachine :: InputSignals → State →<br>(State, OutputSignals)  $\frac{\text{mash} \text{Machine} \text{ inputs state}}{\text{where}} = (\text{new\_state}, \text{output})$  $new\_state = logic state input\noutputs = logic state input$ **Current state is part of the input** 

New state is part of the output

- State is part of the function signature
- Both the current state, as the updated State

<span id="page-14-0"></span>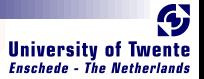

### Simulating a Mealy Machine

run func state  $[$   $] = [$ run func state  $(i : input) = o : out$ where  $(\text{state}', o) = \text{func } i \text{ state}$  $out = run$  func state' input

#### ■ State behaves like an accumulator

**SERGIA** 

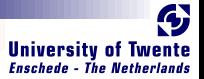

### Simulating a Mealy Machine

run func state  $[$   $] = [$   $]$ run func state  $(i : input) = o : out$ where  $(\text{state}', o) = \text{func } i \text{ state}'$  $out = run$  func state' input

#### ■ State behaves like an accumulator

**SANCE** 

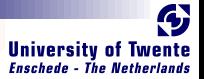

### Simulating a Mealy Machine

run func state  $[$   $] = [$ run func state  $(i : input) = o : out$ where  $(\text{state}', o) = \text{func } i \text{ state}$  $out = run$  func state' input

#### ■ State behaves like an accumulator

**SERGIA** 

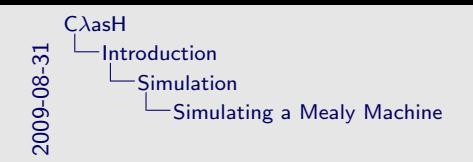

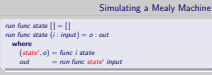

**State behaves like an accumulator** 

- This is just a quick example of how we can simulate the mealy machine
- It sort of behaves like MapAccumN

<span id="page-18-0"></span>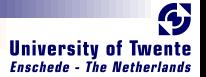

- Small Polymorphic, Higher-Order CPU
- Each function is turned into a hardware component
- **Use of state will be simple**

**SARA** 

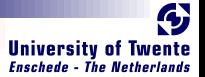

#### **Small Polymorphic, Higher-Order CPU**

Each function is turned into a hardware component

■ Use of state will be simple

**BARRY AREA** 

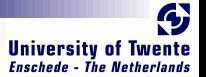

## **Small Polymorphic, Higher-Order CPU** Each function is turned into a hardware component

■ Use of state will be simple

**SANGLES** 

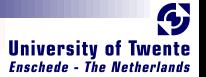

#### **Small Polymorphic, Higher-Order CPU**

#### Each function is turned into a hardware component

Use of state will be simple

**RAGUA** 

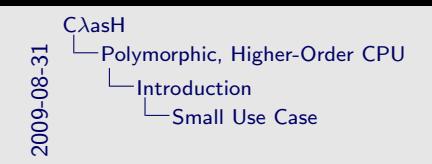

■ Small Polymorphic, Higher-Order CPU Each function is turned into a hardware component Use of state will be simple

- Small "toy"-example of what can be done in  $C\lambda$ asH
- Show what can be translated to Hardware
- Put your hardware glasses on: each function will be a component
- Use of state will be kept simple

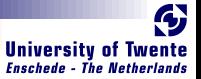

#### Imports

Import all the built-in types, such as vectors and integers:

import CLasH.HardwareTypes

**BARTAGE** 

Import annotations, helps  $C\lambda$ asH to find top-level component:

import CLasH.Translator.Annotations

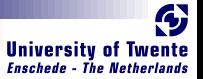

#### Imports

#### Import all the built-in types, such as vectors and integers:

#### import CLasH.HardwareTypes

**SAFER** 

Import annotations, helps  $C\lambda$ asH to find top-level component:

import CLasH.Translator.Annotations

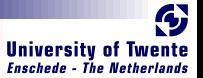

#### Imports

Import all the built-in types, such as vectors and integers:

import CLasH.HardwareTypes

**BARRY AND** 

Import annotations, helps  $C\lambda$ asH to find top-level component:

import CLasH.Translator.Annotations

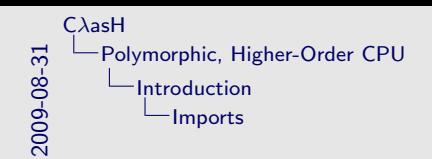

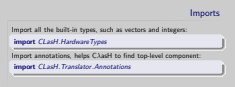

- The first input is always needed, as it contains the builtin types
- The second one is only needed if you want to make use of **Annotations**

<span id="page-27-0"></span>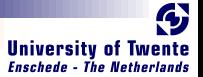

```
First we define some ALU types:
type Op s a = a \rightarrow Vector s a \rightarrow atype Opcode = BitAnd some Register types:
type RegBank s a = Vector (s + D1) a
type RegState s a = State (RegBank s a)And a simple Word type:
type Word = SizedInt D12
```
**ONE LANGE** 

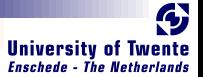

First we define some ALU types:

type  $Op s a = a \rightarrow Vector s a \rightarrow a$ type  $O$ *pcode* = Bit

And some Register types:

**KARLAND** 

type RegBank s  $a =$  Vector  $(s + D1)$  a type RegState s  $a = State (RegBank s a)$ 

And a simple Word type:

type  $Word = SizedInt D12$ 

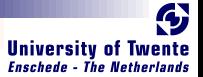

First we define some ALU types:

type  $Op s a = a \rightarrow Vector s a \rightarrow a$ type  $O$ *pcode* = Bit

And some Register types:

**RANGE** 

type RegBank s  $a =$  Vector  $(s + D1)$  a type RegState s  $a = State (RegBank s a)$ 

And a simple Word type:

type  $Word = SizedInt D12$ 

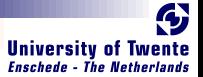

First we define some ALU types:

type  $Op s a = a \rightarrow Vector s a \rightarrow a$ type  $O$ *pcode* = Bit

And some Register types:

type RegBank s  $a =$  Vector  $(s + D1)$  a type  $RegState s a = State (RegBank s a)$ 

And a simple Word type:

type  $Word = SizedInt D12$ 

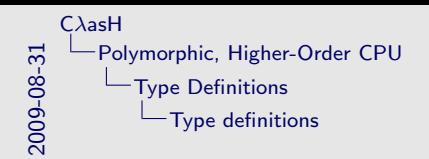

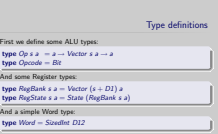

- The first type is already polymorphic, both in size, and element type
- It's a small example, so Opcode is just a Bit
- State has to be of the State type to be recognized as such
- SizedInt D12: One concrete type for now, to make the signatures smaller

<span id="page-32-0"></span>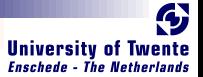

We make a primitive operation:

**BARRY LES** 

primOp ::  $(a \rightarrow a \rightarrow a) \rightarrow Op$  s a primOp  $f$  a  $b = a' f'$  a

We make a vector operation:

 $vectorOp :: (a \rightarrow a \rightarrow a) \rightarrow Op$  s a vectOp  $f$  a  $b =$  foldl  $f$  a  $b$ 

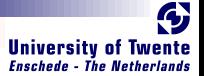

#### We make a primitive operation:

**REGISTER** 

 $primOp :: (a \rightarrow a \rightarrow a) \rightarrow Op$  s a prim $Op f a b = a' f' a$ 

#### We make a vector operation:

 $vectorOp :: (a \rightarrow a \rightarrow a) \rightarrow Op$  s a vectOp  $f$  a  $b =$  foldl  $f$  a  $b$ 

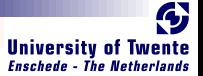

We make a primitive operation:

 $primOp :: (a \rightarrow a \rightarrow a) \rightarrow Op$  s a primOp  $f$  a  $b = a'f'$  a

We make a vector operation:

 $vectorOp :: (a \rightarrow a \rightarrow a) \rightarrow Op s a$ vectOp  $f$  a  $b =$  foldl  $f$  a  $b$ 

■ We support Higher-Order Functionality

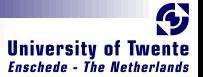

We make a primitive operation:

prim $Op$  ::  $(a \rightarrow a \rightarrow a) \rightarrow Op$  s a primOp  $f$  a  $b = a'f'$  a

We make a vector operation:

 $\text{vect} \mathcal{O} p$  ::  $(a \rightarrow a \rightarrow a) \rightarrow \mathcal{O} p$  s a vectOp f a  $b =$  foldl f a b

#### We support Higher-Order Functionality

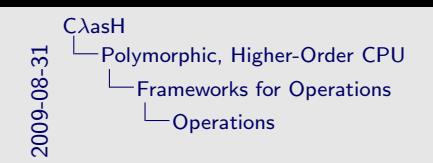

Operations We make a primitive operation:  $primOp ::(a \rightarrow a \rightarrow a) \rightarrow Op$  s a  $primOp$  f a  $b = a$  'f' a<br>We make a vector operation:

We make a vector operation:<br>vectOp ::  $(a \rightarrow a \rightarrow a) \rightarrow Op$  s a<br>vectOp f a b = foldl f a b

We support Higher-Order Functionality

- These are just frameworks for 'real' operations
- Notice how they are High-Order functions

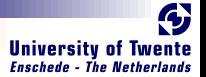

### <span id="page-37-0"></span>Simple ALU

#### We define a polymorphic ALU:

**RANGE** 

alu :: Op s a  $\rightarrow$ Op s a  $\rightarrow$  $O$ pcode  $\rightarrow$  a  $\rightarrow$  Vector s a  $\rightarrow$  a alu op1 op2 Low  $a b = o p1$  a b alu op1 op2 High a  $b = op2$  a b

**Ne support Pattern Matching** 

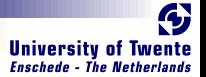

### Simple ALU

#### We define a polymorphic ALU:

RALE

alu :: Op s a  $\rightarrow$ Op s a  $\rightarrow$  $O$ pcode  $\rightarrow$  a  $\rightarrow$  Vector s a  $\rightarrow$  a alu op1 op2 Low a  $b =$  op1 a b alu op1 op2 High a  $b = op2$  a b

#### ■ We support Pattern Matching

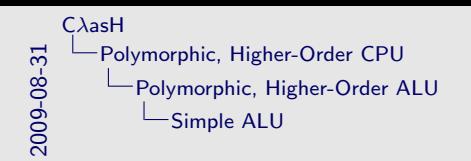

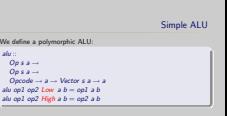

We support Pattern Matching

- Alu is both higher-order, and polymorphic
- We support pattern matching

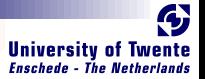

#### <span id="page-40-0"></span>Register Bank

#### Make a simple register bank:

```
registerBank ::
  (Some context...) \Rightarrow (RegState s a) \rightarrow a \rightarrow RangedWord s \rightarrowRangedWord s \rightarrow Bit \rightarrow ((RegState s a), a)registerBank (State mem) data in rdaddr wraddr wrenable =((State\, mem'), data\_out)where
     data\ out = mem\rdaddr
     m' | wrenable \equiv Low = mem
             otherwise = replace mem wraddr data in
```
#### ■ We support Guards

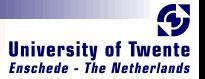

#### Register Bank

#### Make a simple register bank:

```
registerBank ::
  (Some context...) \Rightarrow (RegState s a) \rightarrow a \rightarrow RangedWord s \rightarrowRangedWord s \rightarrow Bit \rightarrow ((RegState s a), a)registerBank (State mem) data in rdaddr wraddr wrenable =((State\, mem'), data\_out)where
     data\ out = mem\rdaddr
     m' | wrenable \equiv Low = mem
             otherwise = replace mem wraddr data in
```
#### **Ne support Guards**

C $\lambda$ asH - From Haskell To Hardware September 3, 2009 11/ 22

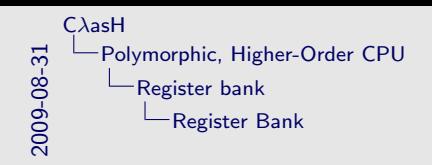

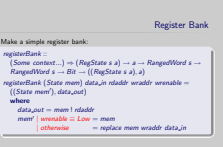

**We support Guards** 

- RangedWord runs from 0 to the upper bound
- mem is statefull
- We support guards

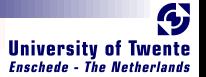

### <span id="page-43-0"></span>Simple CPU

#### Combining ALU and register bank:

{−#ANN actual cpu TopEntity#−}

 $actual$ <sub>-Cpu</sub>:

RAL

- (Opcode, Word, Vector D4 Word, RangedWord D9,
- RangedWord D9, Bit)  $\rightarrow$  RegState D9 Word  $\rightarrow$

(RegState D9 Word, Word)

 $actual\_cpu$  (opc,  $a, b, r$ daddr, wraddr, wren) ram  $=$  (ram', alu\_out) where

alu\_out = alu (prim $Op (+)$ ) (vectOp  $(+)$ ) opc ram\_out b  $(ram', ram_out) = \text{registerBank ram a rdaddr wraddr wren}$ 

#### **Annotation is used to indicate top-level component**

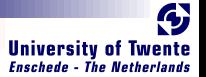

### Simple CPU

#### Combining ALU and register bank:

{−#ANN actual cpu TopEntity#−}  $actual$ <sub>-Cpu</sub>:

(Opcode, Word, Vector D4 Word, RangedWord D9, RangedWord D9, Bit)  $\rightarrow$  RegState D9 Word  $\rightarrow$ (RegState D9 Word, Word)

 $actual\_cpu$  (opc,  $a, b, r$ daddr, wraddr, wren) ram  $=$  (ram', alu\_out) where

alu\_out = alu (prim $Op (+)$ ) (vectOp  $(+)$ ) opc ram\_out b  $(ram', ram_out) = \text{registerBank ram a rdaddr wraddr wren}$ 

#### **Annotation is used to indicate top-level component**

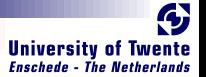

### Simple CPU

#### Combining ALU and register bank:

{−#ANN actual cpu TopEntity#−}  $actual$ <sub>-Cpu</sub>: (Opcode, Word, Vector D4 Word, RangedWord D9, RangedWord D9, Bit)  $\rightarrow$  RegState D9 Word  $\rightarrow$ (RegState D9 Word, Word)

 $actual\_cpu$  (opc,  $a, b, r$ daddr, wraddr, wren) ram  $=$  (ram', alu\_out) where

alu\_out = alu (primOp  $(+)$ ) (vectOp  $(+)$ ) opc ram\_out b  $(ram', ram_out) = \text{registerBank ram a rdaddr wraddr wren}$ 

#### **Annotation is used to indicate top-level component**

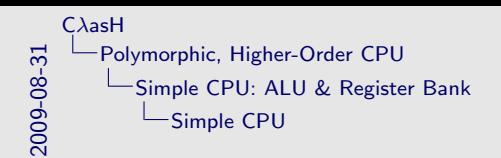

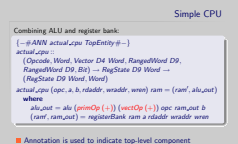

- We use the new Annotion functionality to indicate this is the top level
- the primOp and vectOp frameworks are now supplied with real functionality, the plus  $(+)$  operations
- No polymorphism or higher-order stuff is allowed at this level.
- Functions must be specialized, and have primitives for input and output

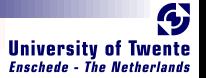

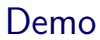

- We will simulate the small CPU from earlier
- Translate that CPU code to VHDL
- Simulate the generated VHDL
- See the hardware schematic of the synthesized VHDL

**CANCER COMPANY** 

<span id="page-48-0"></span>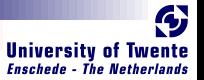

- $\blacksquare$  We designed a reduction circuit in C $\lambda$ asH
- Simulation results in Haskell match VHDL simulation results
- **Synthesis completes without errors or warnings**
- $\blacksquare$  For the same Virtex-4 FPGA:
	- **Hand coded VHDL design runs at 200 MHz**
	- $\Box$  C $\lambda$ asH design runs at around 85\* MHz

**BARRE** 

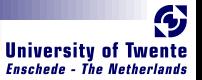

#### $\blacksquare$  We designed a reduction circuit in C $\lambda$ asH

- Simulation results in Haskell match VHDL simulation results
- **Synthesis completes without errors or warnings**
- $\blacksquare$  For the same Virtex-4 FPGA:
	- **Hand coded VHDL design runs at 200 MHz**
	- $\Box$  C $\lambda$ asH design runs at around 85\* MHz

**BARRE** 

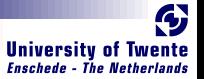

- $\blacksquare$  We designed a reduction circuit in C $\lambda$ asH
- Simulation results in Haskell match VHDL simulation results
- **Synthesis completes without errors or warnings**
- $\blacksquare$  For the same Virtex-4 FPGA:
	- **Hand coded VHDL design runs at 200 MHz**
	- $\Box$  C $\lambda$ asH design runs at around 85\* MHz

**BARRY AND** 

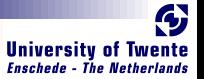

- $\blacksquare$  We designed a reduction circuit in C $\lambda$ asH
- Simulation results in Haskell match VHDL simulation results
- Synthesis completes without errors or warnings
- For the same Virtex-4 FPGA:
	- **Hand coded VHDL design runs at 200 MHz**
	- $\Box$  C $\lambda$ asH design runs at around 85\* MHz

**BARRE** 

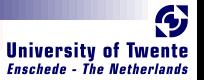

- $\blacksquare$  We designed a reduction circuit in C $\lambda$ asH
- Simulation results in Haskell match VHDL simulation results
- Synthesis completes without errors or warnings For the same Virtex-4 FPGA:
	- **Hand coded VHDL design runs at 200 MHz**
	- $\Box$  C $\lambda$ asH design runs at around 85\* MHz

**BARRY ARE** 

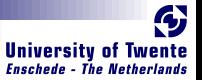

- $\blacksquare$  We designed a reduction circuit in C $\lambda$ asH
- Simulation results in Haskell match VHDL simulation results
- Synthesis completes without errors or warnings
- For the same Virtex-4 FPGA:
	- Hand coded VHDL design runs at 200 MHz
	- $\blacksquare$  C $\lambda$ asH design runs at around 85\* MHz

**CARL AND STATE** 

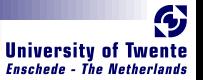

- $\blacksquare$  We designed a reduction circuit in C $\lambda$ asH
- **Simulation results in Haskell match VHDL simulation results**
- Synthesis completes without errors or warnings
- For the same Virtex-4 FPGA:
	- Hand coded VHDL design runs at 200 MHz
	- $\Box$  C $\lambda$ asH design runs at around 85\* MHz

\*Guestimate: design synthesized at 105 MHz, but with an Integer datapath instead of a floating point datapath.

C $\lambda$ asH - From Haskell To Hardware September 3, 2009 14/22

**SALLED COMPANY** 

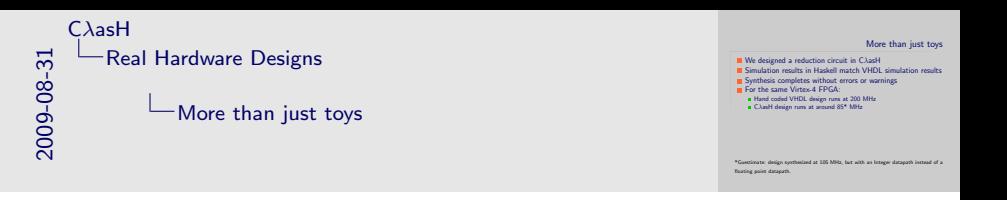

- Toys like the poly cpu one are good to give a quick demo
- But we used  $C \lambda$ asH to design 'real' hardware
- Reduction circuit sums the numbers in a row of a (sparse) matrix
- Nice speed considering we don't optimize for it

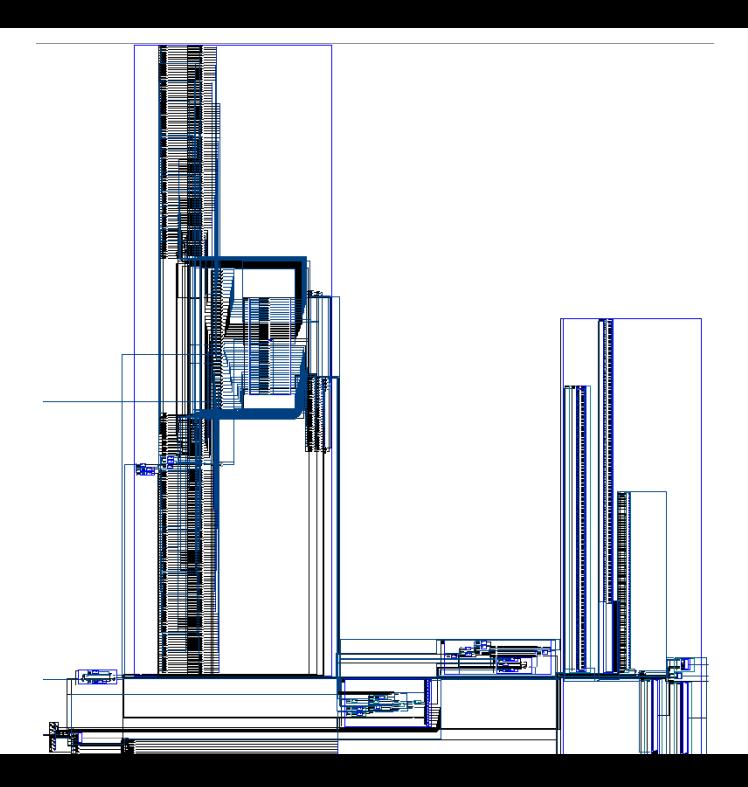

<span id="page-57-0"></span>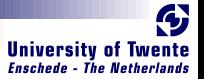

- In three simple steps really:
- No Effort<sup>:</sup>
	- GHC API Parses, Typechecks and Desugars the Haskell code
- **Hard:**

**BARRY AND** 

- Transform resulting Core, GHC's Intermediate Language, to a normal form
- **E** Easy:
	- Translate Normalized Core to synthesizable VHDL

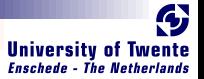

#### In three simple steps really:

- No Effort<sup>:</sup>
	- GHC API Parses, Typechecks and Desugars the Haskell code
- **Hard:**

**CARL AND RE** 

- Transform resulting Core, GHC's Intermediate Language, to a normal form
- **E** Easy:
	- Translate Normalized Core to synthesizable VHDL

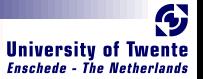

- In three simple steps really:
- No Fffort:

GHC API Parses, Typechecks and Desugars the Haskell code

**Hard:** 

**BARL** 

Transform resulting Core, GHC's Intermediate Language, to a normal form

**E** Easy:

Translate Normalized Core to synthesizable VHDL

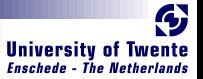

- In three simple steps really:
- No Fffort:

GHC API Parses, Typechecks and Desugars the Haskell code

■ Hard<sup>-</sup>

**SARATA** 

Transform resulting Core, GHC's Intermediate Language, to a normal form

**E** Easy:

Translate Normalized Core to synthesizable VHDL

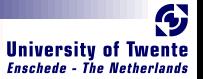

- In three simple steps really:
- No Fffort:

GHC API Parses, Typechecks and Desugars the Haskell code

■ Hard<sup>-</sup>

Transform resulting Core, GHC's Intermediate Language, to a normal form

**E** Easy:

Translate Normalized Core to synthesizable VHDL

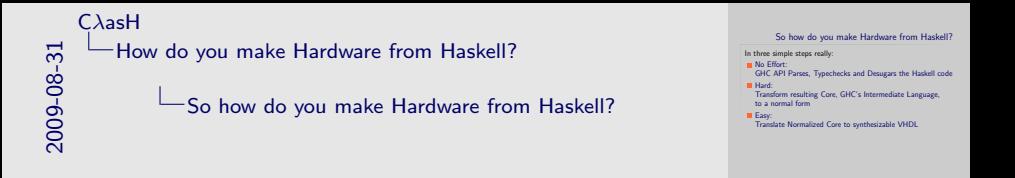

- Here is a quick insight as to how WE translate Haskell to **Hardware**
- You can also use TH, like ForSyDe. Or traverse datastructures, like
- We're in luck with the GHC API update of 6.10 and onwards
- Normal form is a single lamda and a let expression, every let binder is a simple assignment

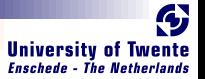

### Some final words

- Still a lot to do: translate larger subset of Haskell
- Real world prototypes can be made in  $C \lambda$ asH
- $\blacksquare$  C $\lambda$ asH is another great example of how to bring functional expressivity to hardware designs

**RAGINE** 

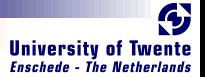

# Thank you for listening

CλasH Clone URL: <git://github.com/christiaanb/clash.git>

C $\lambda$ asH - From Haskell To Hardware September 3, 2009 18/ 22

**BART AND** 

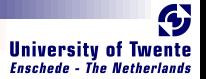

#### Complete signature for registerBank

```
registerBank ::
   (NaturalT s
  , PositiveT (s + D1), ((s + D1) > s)∼True)) \Rightarrow(RegState s a) \rightarrow a \rightarrow RangedWord s \rightarrowRangedWord s \rightarrow Bit \rightarrow ((RegState s a), a)
```
**KARLAND** 

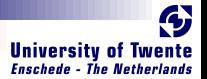

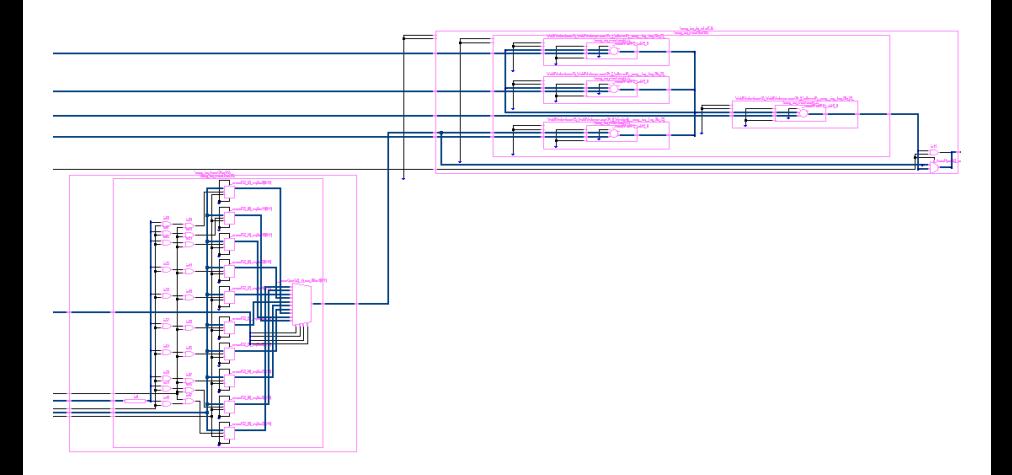

**BARRE** 

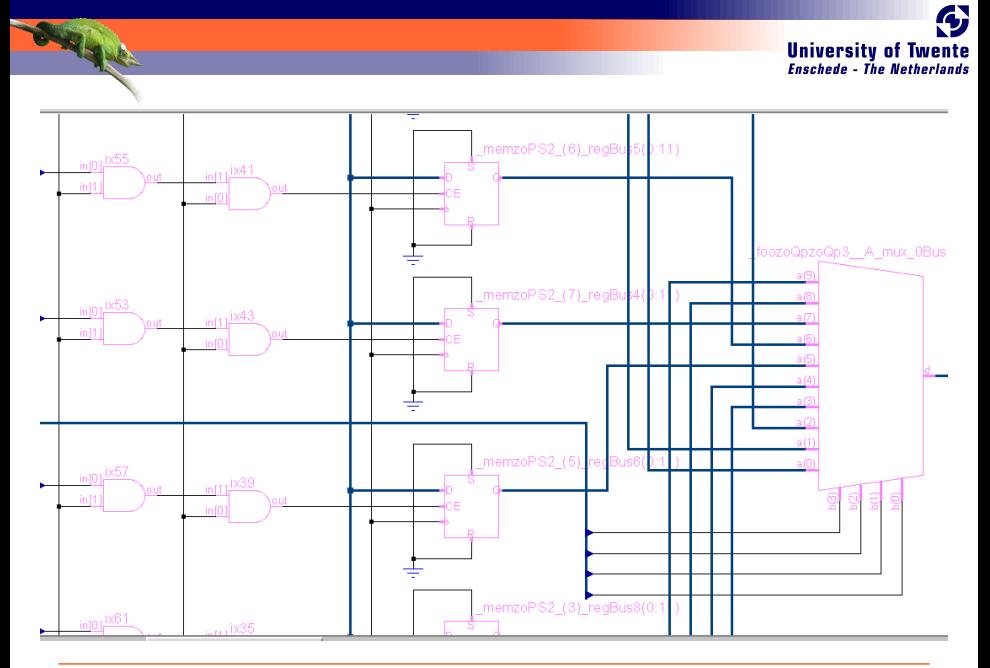

C $\lambda$ asH - From Haskell To Hardware September 3, 2009 21/ 22

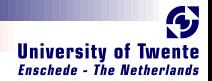

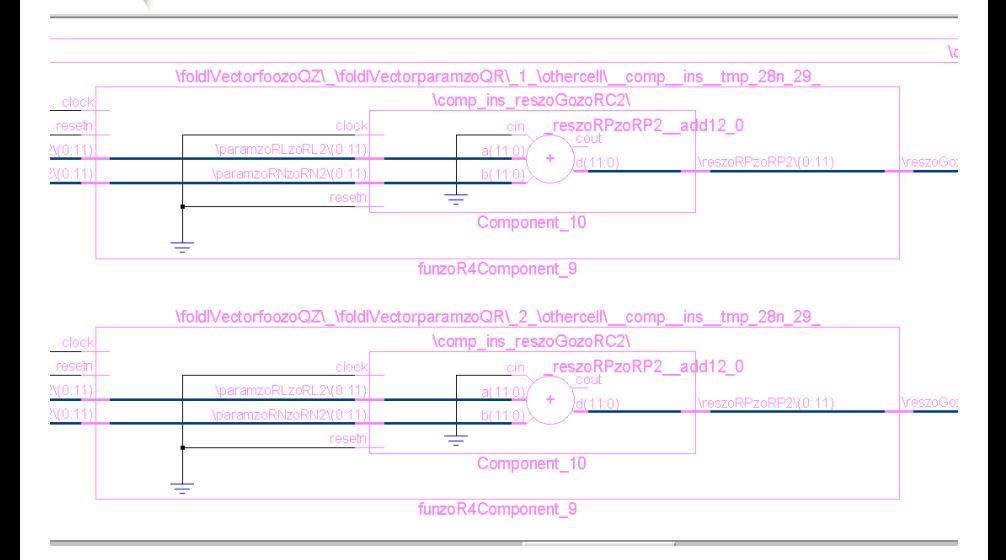

**BARRY READY**